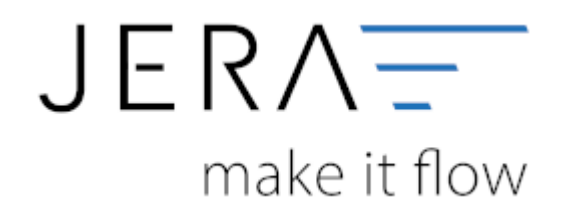

## **Jera Software GmbH**

Reutener Straße 4 79279 Vörstetten

## **Inhaltsverzeichnis**

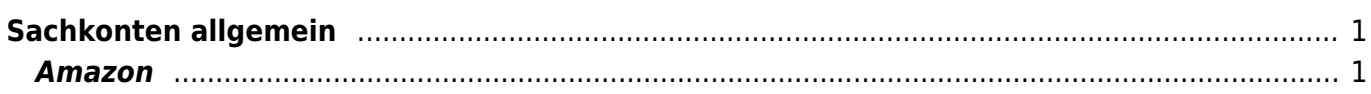

Dokumentation Fibu-Schnittstellen der Jera GmbH - http://wiki.fibu-schnittstelle.de/

## <span id="page-2-0"></span>**Sachkonten allgemein**

Sachkonten müssen unter Umständen mit dem Steuersatz ins BMD importiert werden.

Es gibt hierfür 2 Möglichkeiten.

## <span id="page-2-1"></span>**Amazon**

Sie können im Amazon Setup eine Steuer für die Gebühren hinterlegen.

Amazon Setup Ξ  $\Box$  $\times$ 胆 **BMD Steuer für Gebühren**  $\frac{1}{4}$ Sachkonto Sonstige Konten<br>Kosten für Werbung Typ Amazon.de<br>18200 46100 2 mit 9 **Typ** Sheuer eintragen **Allgemeine Finstellunger** 18200 Sachkonto Kauf (Rück-Wersandetiketten 59230 ⊡ mit S Steuerschlüssel  $\overline{R}$  $(a)$ 부수 Konto für "Commingling VAT" 1590 **Steuer**  $\overline{\mathbf{z}}$ Sachkorto Geldtrander **Contract Manufacturer** Geldtransfer Buchung erzeugen Geldtrander 14600 W  $30$ **Amazon Pay** Amazon Sachkonten<br>Order Gebühren Sonstige Zahlungen<br>Einbehalt z.B.: Kundenstreitigkeiten,<br>Probleme bei Banküberweisung)<br>Korrekturbuchungen AFN (FBA) Gebühren / Verkauf ₹ Gebühr nach Gev Komm ieht 39230 59230 13700 Kommission Versand Fulfilment-Gebühr pro Bestellung Erstattunger 59230 59230 Auführungs-Gebühren<br>(GiftwrapChargeback)<br>Cross-border fulfilment fee Fulfilment-Gebühr pro Stück 58230 59230 Korrekturbuchungen durch Am 13700 59230 AFN (FBA) Gebühren / Rücknahme Gebührenkorrekturen 13700 Steuern für Gebühren<br>(Amazon.com) Kunden-Rücknahme **Date** 59230 Umsatzsteuerkomekturen 13700 Kunden-Rücknahme pro Stück 59230 Erstattungs Gebühren Marketplace Facilitator Tax und Low Value Goods (USA) Versand durch Amazon<br>Gebühr für Rücksendung<br>AFN (FBA) Gebühre<br>transportation fee Ensurings debut<br>Entattung<br>Ausführungs-Gebühren<br>(ShippingChargeback) 59230 59230 Umsatzsteuer des Artikels 59230 abgeführte Umsatzsteuer 13700 59230 Rückestattung<br>für verlorene oder defekte Ware Lagerhaltung<br>(Wilehouse Prejarion) Amazon.com<br>Gebühr für Bewertungen 59230 49700 13700 Entattung für Rücksendekosten<br>□auf den Dabitor buchen<br>← Coupon Gebühren<br>Einlösungsgebühr Sonstige Gebühren 59230 59230 13700  $\frac{1}{2}$  SKROS  $\frac{1}{2}$  SKRO4 Sonstige Gebühren<br>Variable Abschlussgebühr Sonstige Versandkosten 59230 59230 Abonnementgebühr Sonstige Gebühren 59230 99230 Anderungen speichen Anderungen verwerten Benötigen Sie Hilfe ?

In der Amazon Maske sieht es dann wie folgt aus:

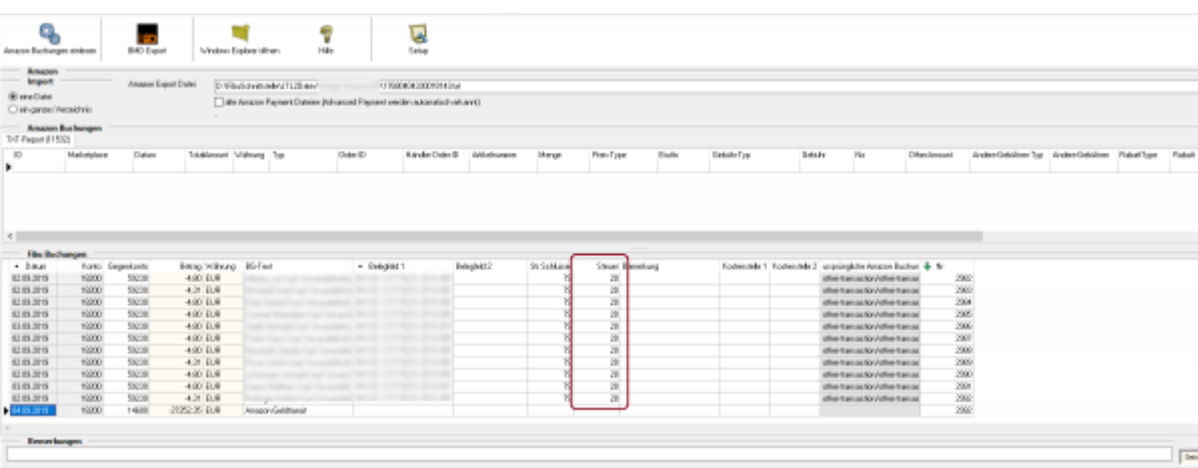

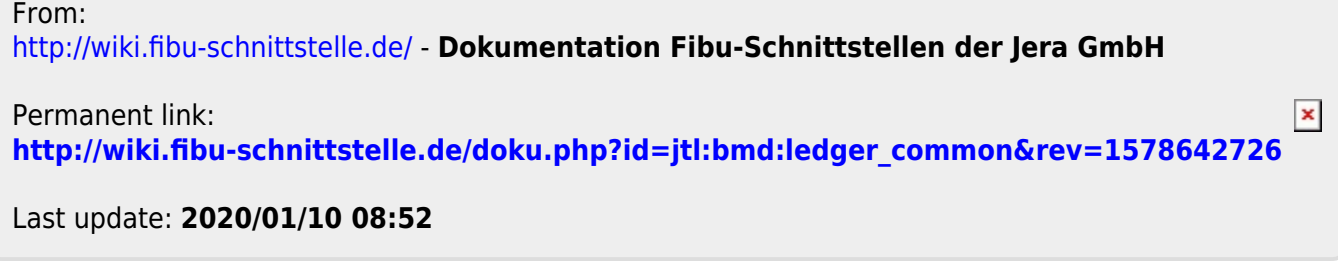